## **GONG - Funcionalidad #2030**

## **En tesorería incluir un campo: ppto aprobado vs subvención recibida**

2014-05-23 12:19 - Beatriz García

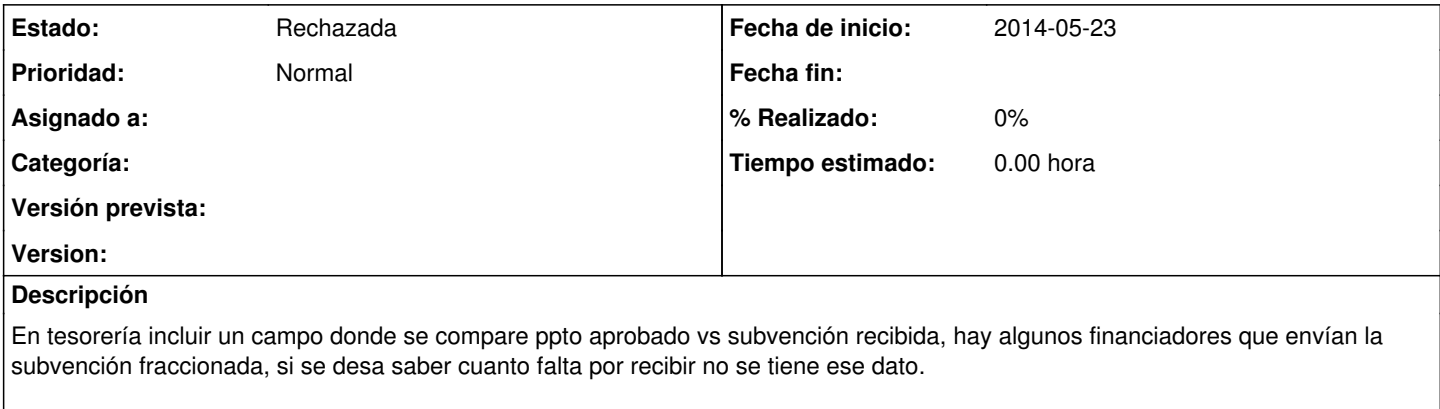

En movimientos, resumen transferencias y tesorería de momento no hay un campo que haga esa comparación.

## **Histórico**

## **#1 - 2014-07-29 13:22 - Santiago Ramos**

*- Estado cambiado Nueva por Rechazada*

Esa información ya aparece en la ficha de información del proyecto.